## EP. 14 – HOW TO INITIATE EBAY STORE PAGE CREATION a

Last Modified on 07/09/2021 1:55 pm EDT

## VIEW AND DOWNLOAD PDFS BELOW

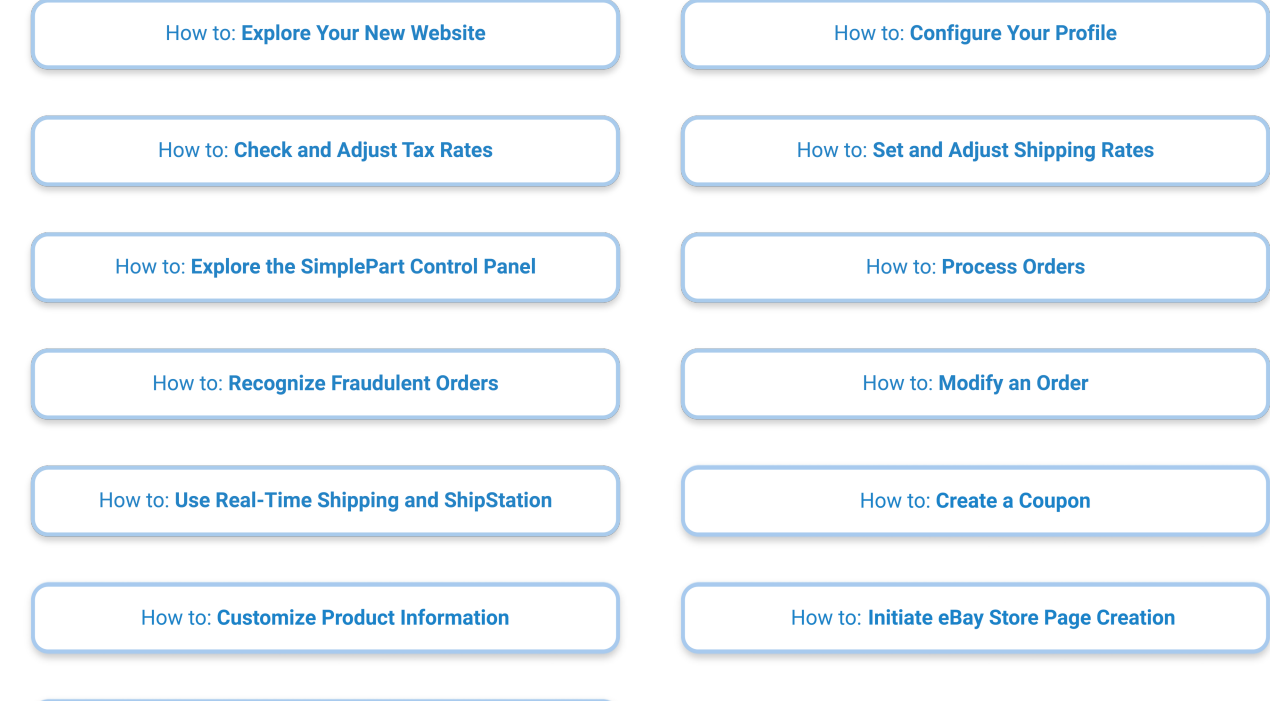

How to: Adjust Pricing